## Cheatography

## Python Graphics Cheat Sheet by [KYS1477](http://www.cheatography.com/kys1477/) via [cheatography.com/186487/cs/39384/](http://www.cheatography.com/kys1477/cheat-sheets/python-graphics)

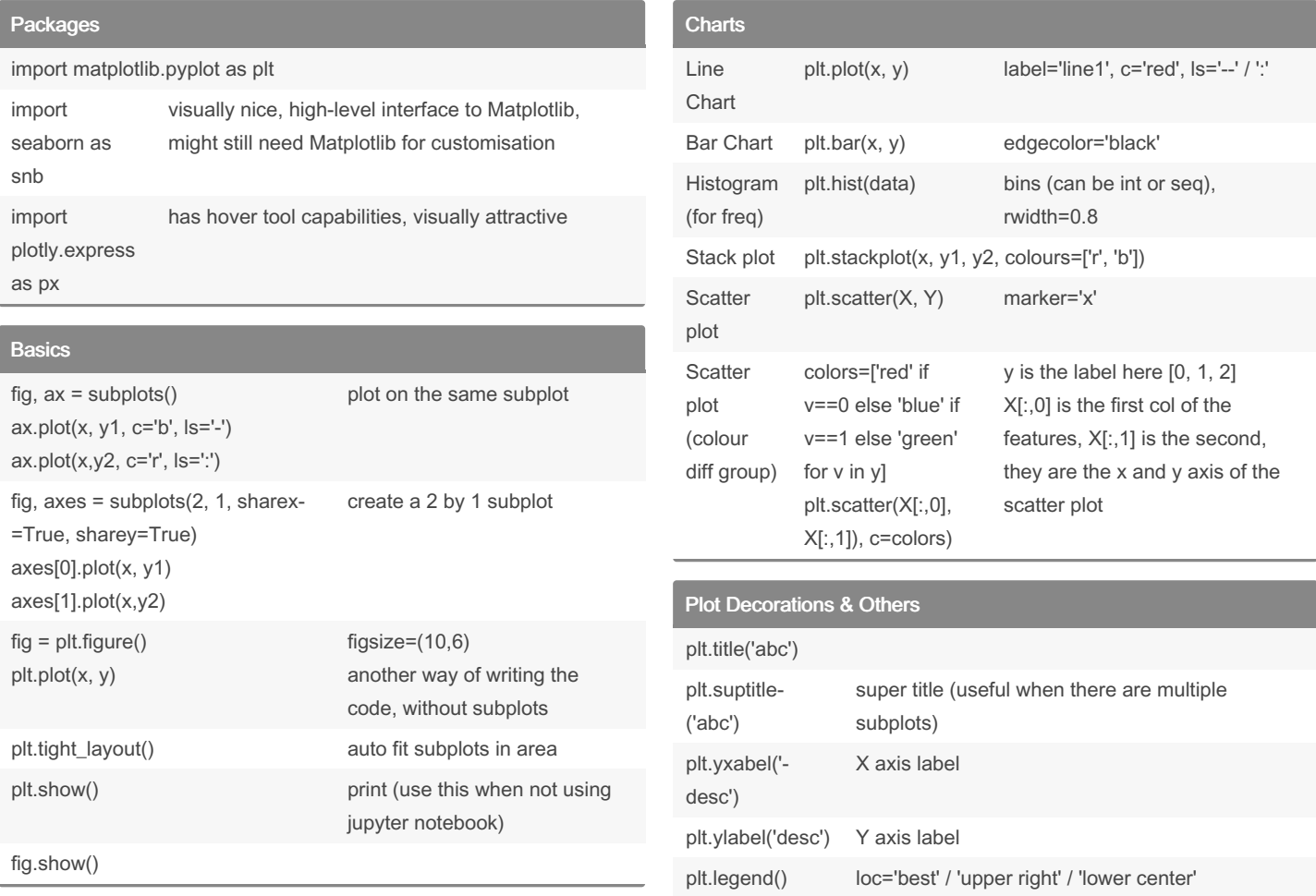

By KYS1477

[cheatography.com/kys1477/](http://www.cheatography.com/kys1477/)

Not published yet. Last updated 11th July, 2023. Page 1 of 1.

Sponsored by Readable.com Measure your website readability! <https://readable.com>